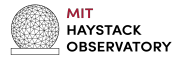

### **Mixed-Mode Data Processing Overview**

J. Barrett, M. Titus, B. Corey, A. Niell, R. Cappallo, P. Elosegui, C. Ruszczyk, D. Mondal

MIT Haystack Observatory

May 6, 2021

# **Overview**

#### Basic steps are roughly the same as VGOS

- ∙ Observation
- ∙ Correlation and phase-cal. extraction
- ∙ Post-processing (Fringe-fitting and calibration)
- ∙ Cable delay calibration (proxy cable-cal. if needed)
- ∙ Database Generation
- $\star$  However, there are important caveats at each step, to deal with:
	- ∙ Correlating with zoom-bands
	- ∙ Fringe-fitting two separate bands (S/X) rather than 4-bands combined.
	- ∙ Forming mixed linear-circular polarization products.

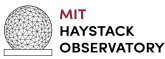

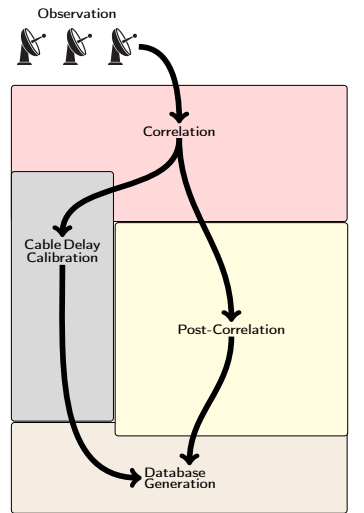

# **Correlation**

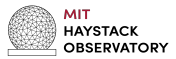

#### Basic Elements

- ∙ Station data and logs
- ∙ Configuration (.vex)
- ∙ Configuration (.v2d)
- ∙ Zoom-bands are needed!
- ∙ Setting clocks
- ∙ No sampler delays\*
- ∙ Running DiFX
- ∙ Running difx2mark4\*
- ∙ Correlation products include 4-varieties:
	- ∙ Legacy-legacy baselines
	- ∙ Legacy-VGOS baselines
	- ∙ VGOS-VGOS baselines (as SX)
	- ∙ VGOS-VGOS baselines as full broad-band. (VGOS à la VGOS)

#### Data Flow

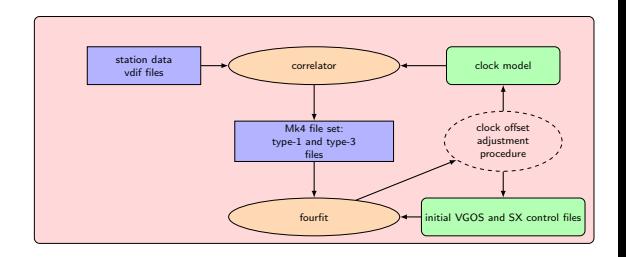

## **Post-correlation processing**

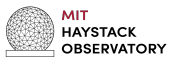

#### Basic Elements

- Apply any pre-corrections needed (e.g. RFI notches, pc\_tonemask, channel deletions.).
- ∙ Determine if/which stations need manual p-cal.
- ∙ Correct non-linear phases separately across S and X band.
- ∙ Compensate for phase/delay differences between Y-X polarizations at VGOS stations separately for both S and X band.
- ∙ Form the baseline-dependent polarization-products:
	- ∙ RR for legacy-legacy
	- ∙ RX+RY or XR+YR for VGOS-legacy (-P option order matters!)
	- ∙ Pseudo-Stokes-I for VGOS-VGOS (as SX)

#### Data Flow - Done 2x (S and X band).

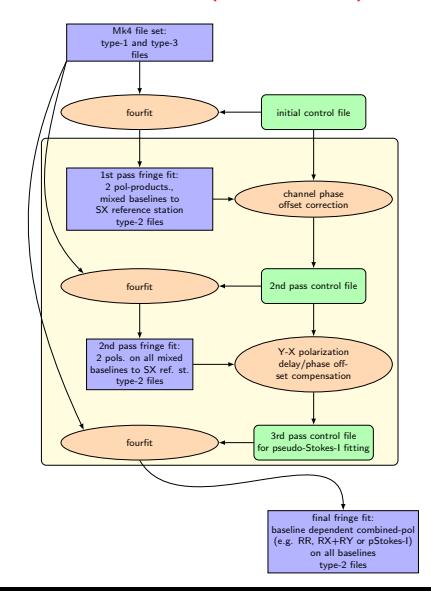

# **Cable-calibration (for VGOS stations)**

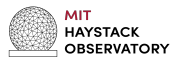

#### Basic Elements

- ∙ Essentially the same as VGOS-processing.
- ∙ For stations with hardware cable-calibration
	- ∙ Extract cable-delay directly from station logs.
- ∙ For VGOS stations needing proxy-cable calibration
	- ∙ Best to extract cable delay estimates from VGOS (broad-band) data (more tones for fit).
	- ∙ Fit phase-cal. data to estimate delays for each band-polarization.
	- ∙ Select band-pol. and then average delays.

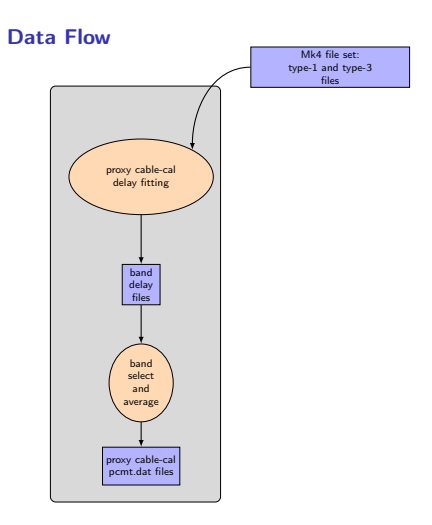

### **Database Generation**

#### Basic Elements

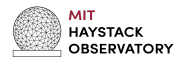

- ∙ Legacy-SX and VGOS data differ in how dTEC is treated.
- ∙ For VGOS (broad-band), effect of dTEC is removed during fringe-fitting
- ∙ Whereas for legacy the X-band delay is corrected via the S-band delay (analysis).
- ∙ Full utilization of session data requires two separate DB's for the legacy-SX/mixed-mode data and VGOS (broad-band) data.
- ∙ In both cases: extract and convert Mk4 type-2 data: vgosDbMake.
- Append delay model: vgosDbCalc.
- ∙ Import station log and then (proxy) cable-calibration data: vgosDbProcLogs.

#### Data Flow

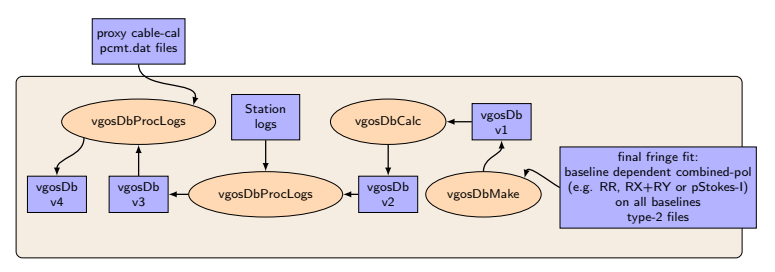

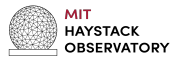

- Data quality needs to be monitored throughout the process.
- ∙ At the correlation stage, we are mainly concerned with:
	- ∙ Data format, configuration and frequency setup for zoom bands.
	- ∙ Station clocks
- ∙ At the post-processing stage, we are mainly concerned with:
	- ∙ tuning channel phase corrections (all stations)
	- ∙ station phase-cal behavior (manuals can be used when needed)
	- ∙ 'notching' out RFI and common p-cal tones on short baselines as needed.
	- ∙ phase/delay offsets between polarizations (only at VGOS-stations)

# **Putting it all together**

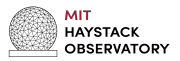

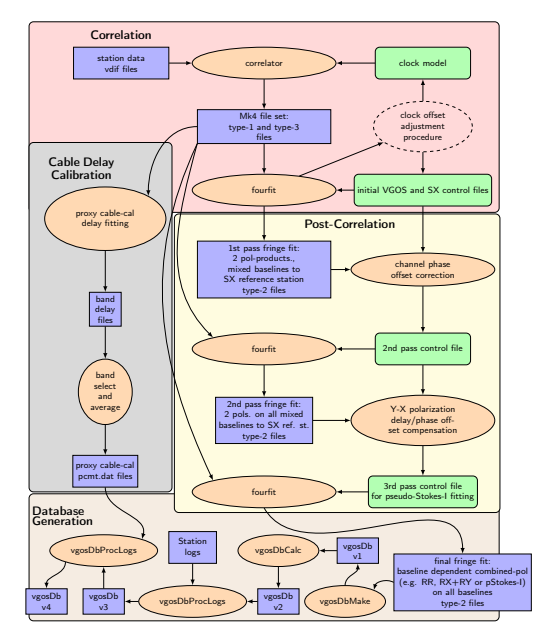